**how to play photoshop mod game**

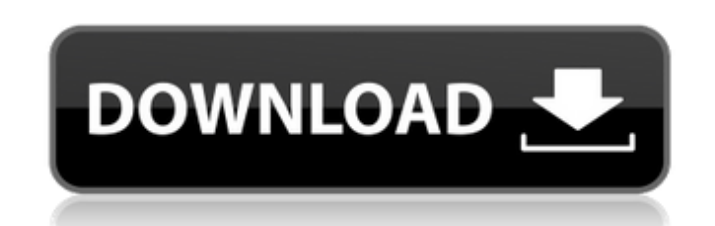

**Photoshop Mod Apk Download For Mobile Crack + Full Version Free Download [Updated-2022]**

Just as your camera's lens affects the quality of the image that comes out of it, your software affects how the final image looks. To make a great image, you have to do two things: get a great-looking image from your camera, and then enhance it with Photoshop, Lightroom, or the other software that you might use to enhance the final image.

Adobe Bridge Adobe Bridge is an image management tool. It is the Adobe application that can be used to view, organize, and edit images. It's very similar to Lightroom, and its interface is also oriented around the image. It includes tools for organizing and arranging images in the appropriate folders, including useful tagging features. It also includes features like the ability to "mark up" images by adding notes or keywords. It's a very handy program and should be used as the next step in the image workflow. \* \_Adobe Photoshop CS6 Classroom Training Kit\_ (see here) \* \_Adobe Bridge CC 2013 Training Kit\_ \* \_Adobe Bridge & Photoshop CS6 for Windows 8 and Windows 8 Pro\_ \* \_Adobe Photoshop Bridge CS6 for Mac\_ \* \_Adobe Photoshop Elements 12: Getting Started\_ \* \_Adobe Bridge CS6\_ # 4 + Digital Imaging ## \*\*How to Use This Chapter\*\* You might feel like the gold standard for getting crisp, beautiful images from your camera. As you know, most of the camera's image quality relies on its lens, which is similar to the movies you get from your home video recorder. Lenses are basically flat surfaces that reflect light rays onto your sensor, which is how you get that photo of the sunset from the previous chapter. It's not just your camera's lens that determines image quality, though. A quality digital camera also has an image sensor—the chip that digitizes the photons that come in from your camera's lens. When you look at a photo, if the image looks smooth, it's due to the way you processed it, or post-processed it, to make it look better.

## **Photoshop Mod Apk Download For Mobile Product Key Full [Latest] 2022**

Unlike the professional software Adobe Photoshop, Adobe Photoshop Elements is not a full software suite that includes a number of professional and advanced graphic design and image editing tools. It is more a simple tool, than professional software, aimed at hobbyists and image editors who don't need all that Photoshop offers. That means your Photoshop experience will be much easier and more fun to learn as you start working with Photoshop Elements. Which software should you use? If you are looking for a free alternative to Photoshop, or are not interested in Adobe's subscription model, then Photoshop Elements makes sense. Photoshop is expensive and the subscription model is just too much for beginners. Photoshop Elements is a great alternative to Photoshop for hobbyists, web designers, and anyone who is looking for a cheap and efficient alternative. Table of Contents Important Photoshop Elements Tips Elements is easier to use. Just make sure you do things the Elements way. Saving As JPEG is faster. Elements does not require plugins. Be an artist. Use Elements to create and edit images. Be a photographer. Elements is the best photography app around. Make online comparisons. Elements on a budget. PSE vs Photoshop on a Mac. Tips to Do Things the Elements Way Just Google Images to look for inspiration. There are a lot of great images online. Use Canva, which allows you to create professionallooking graphics for free. Elements vs Photoshop With Adobe Photoshop Elements, you don't have the advanced features that you get with Photoshop, but there are plenty of features to make your photo editing experience easier and more fun. It has fewer features than Photoshop, but that allows you to use it more easily. Elements lacks some features that can be found in Photoshop, including: The Adobe Camera Raw editing app. The Adobe Lightroom editing app. The Adobe Photoshop Camera Raw app. Guides and tutorials. Blending and retouching. Layer and blend modes. The Adobe Color panel for color adjustments. The Photoshop-style selection and adjustment tools. My favorite Photoshop plugin is the Color Correction plugin. Since there is no equivalent in Elements, I have to use a third-party plugin. Using a third-party plugin really makes the experience more fun and gives you more control over your 05a79cecff

Q: Adding a GoDaddy Virtual Host Entry in the Root Zone I have a GoDaddy Virtual Host pointing at my domain.com site on my hosting account. What I would like to do is add an entry to the root zone of another domain: subdomain.domain.com. I was unable to figure out how to do this from a GoDaddy account, could anyone offer some advice? I'm looking for the main-domain equivalent of what I see when you go to in your browser (meaning the virtual host settings are in place for subdomain.domain.com.) A: What you want to do is actually two things. Make subdomain.domain.com a CNAME to domain.com. As you have already found. Make the www subdomain of domain.com resolve to subdomain.domain.com. This is all controlled by GoDaddy. You will need to log in to your GoDaddy account, and go to the main zone file (it should be at domain.com\main.php) and change the configuration for the www subdomain so that it does not resolve to domain.com, but instead resolves to www.domain.com. This is as easy as changing the following line: Change it to the following: DocumentRoot /www/domain.com And then, in the DNS settings for your domain, on the A Record for www, change it to point to your server. If you are using a hosting solution that automatically updates the DNS records for you, then you may need to use the Edit Zone button at the bottom of the DNS manager, and change it manually. Q: How to save objects loaded from a class to an ArrayList I have looked at some other examples on StackOverflow, and have been able to get the objects to load in, but I am having issues with saving them once they have loaded. I have this: private ArrayList  $pl = new ArrayList()$ ; public void AddPlayer() { Player  $p = new$ Player(); p.SetName("Jones"); p.SetClass(1); p.SetHeight(30

Their suggestion: Try Peppermint Tea and feel the difference. Trust me, it really does work. A cup of peppermint tea when you're just about to go to sleep not only eases your stress, but it's also soothing. It's not like medicine, but it's at least 100x better than everything else you can try. So, go try it and let us know what you think. PS: If you're in the US, you may be able to buy this is your local grocery store. If you're looking for a good tea brand in the UK, look up Leonidas.Q: Multiple SQL queries to get different data when using Union I have to follow this schema - ID | X | Y | Z 1 | a | d | c 2 | e | f | g 3 | i | j | k 4 | 1 | d | c 5 | m | f | g and I have to select values from this data base using a union query. My required output should be - ID | X | Y | Z 1 | a | d | c 1 | e | f | g 1 | i | j | k 2 | a | d | c 2 | 1 | d | c 3 | m | f | g I tried the following query but it is not working - SELECT 'X',X,Y,Z FROM MyTable UNION SELECT 'Y',Y,Z FROM MyTable UNION SELECT 'Z',Z FROM MyTable What is the correct query to achieve this. A: You can use union all to create a column list from the result set. That way your query will only display the column names, not the data itself: SELECT X,Y,Z FROM MyTable UNION ALL SELECT Z FROM MyTable If you want to combine multiple queries that return various sets of columns, you can do that as well: SELECT 'X',X,Y,Z FR

**System Requirements For Photoshop Mod Apk Download For Mobile:**

Windows 10 High Definition Video Display Software: AFQ4. This updated version has new innovations not available on the previous one and can be downloaded for free, but it will require to leave the original version. Description: Enjoy a large quantity of adults' adult most steamy videos that offer you a great amount of fun!Watch these beautiful girls in the most beautiful positions and get as many orgasms as possible!You can download this free tool, or the other available adult model videos, by simply clicking

<https://www.tiempodejujuy.com.ar/advert/photoshop-7-0-free-download-full-version/> [https://unmown.com/upload/files/2022/07/FWjRxdxpEPVBXLnfeX9U\\_01\\_787182b3db4459f8d017f9ed281a1245\\_file.pdf](https://unmown.com/upload/files/2022/07/FWjRxdxpEPVBXLnfeX9U_01_787182b3db4459f8d017f9ed281a1245_file.pdf) <https://unimedbeauty.com/wp-content/uploads/2022/07/yedisak.pdf> [http://www.flexcompany.com.br/flexbook/upload/files/2022/07/J78TfxSH3O2bjaxH8grJ\\_01\\_787182b3db4459f8d017f9ed281a1245\\_file.pdf](http://www.flexcompany.com.br/flexbook/upload/files/2022/07/J78TfxSH3O2bjaxH8grJ_01_787182b3db4459f8d017f9ed281a1245_file.pdf) [https://csermooc78next.blog/wp-content/uploads/2022/07/adobe\\_photoshop\\_cs3\\_with\\_crack\\_free\\_download.pdf](https://csermooc78next.blog/wp-content/uploads/2022/07/adobe_photoshop_cs3_with_crack_free_download.pdf) [https://www.9mesi.eu/wp-content/uploads/2022/07/Download\\_Adobe\\_Photoshop\\_Cs6\\_Full\\_Crack\\_Google\\_Drive.pdf](https://www.9mesi.eu/wp-content/uploads/2022/07/Download_Adobe_Photoshop_Cs6_Full_Crack_Google_Drive.pdf) <https://www.pianistaid.com/wp-content/uploads/2022/07/geowel.pdf> <https://www.sedaguzellikmerkezi.com/9460-2/> <http://touchdownhotels.com/i-cant-help-you/> <https://uts.cw/sites/default/files/webform/yelyud707.pdf> <https://heronetworktv.com/wp-content/uploads/2022/07/jonylave.pdf> <https://movingservices.us/index.php/2022/07/01/how-to-download-adobe-photoshop-cc-2020-full-64bit-theundebox/> <https://firmy.radom.pl/advert/download-photoshop-exe-for-windows/> <https://ekhayaonline.com/adobe-photoshop-portable/> <https://www.pianosix.com/adobe-photoshop-7-0-inst-download/> <http://www.diarioelsoldecusco.com/advert/how-to-download-and-use-windows-server-2016-to-get-fully/> <https://romans12-2.org/adobe-photoshop-professional-60/> <http://sourceofhealth.net/2022/07/01/photoshop-cs5-plug-ins-download-2000-free-trial-aos/> <http://www.funnytvseries.com/photoshop-elements-10-free-download/> <https://northshorerealtysanpancho.com/advert/dispersion-by-mri-studio/>